# MTTTP1, luento 7.3.2019 **KERTAUSTA**

• Havaintomatriisi

Tilastoyksiköt: a<sub>1</sub>, a<sub>2</sub>, a<sub>3</sub>, ..., a<sub>n</sub> Muuttujat: x1, x2, x3, ... , x*<sup>p</sup>* Havaintomatriisissa *n* riviä ja *p* saraketta

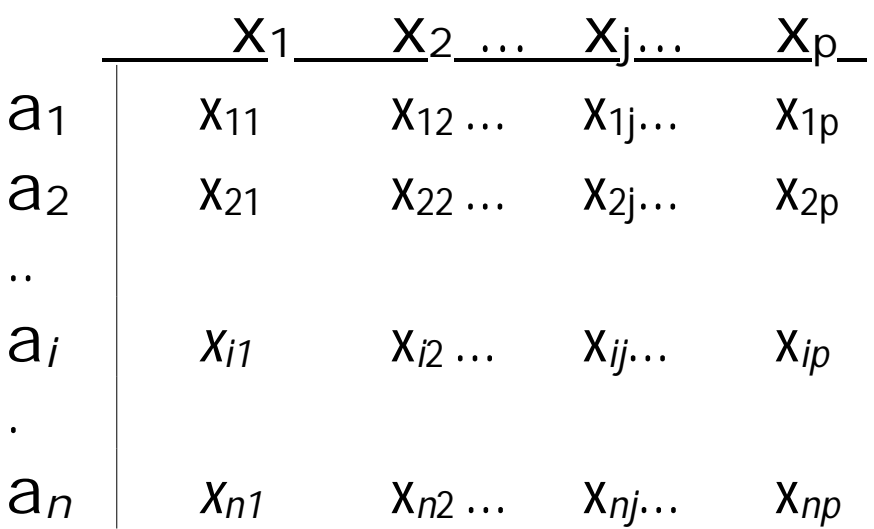

• Mitta-asteikot

Nominaaliasteikko Järjestysasteikko Intervalliasteikko Suhdeasteikko Absoluuttinen asteikko

http://www.sis.uta.fi/tilasto/mtttp1/syksy2018/mitta\_asteikot\_kuva.pdf

#### **Esim.** CTESTI-aineiston muuttujien mitta-asteikot

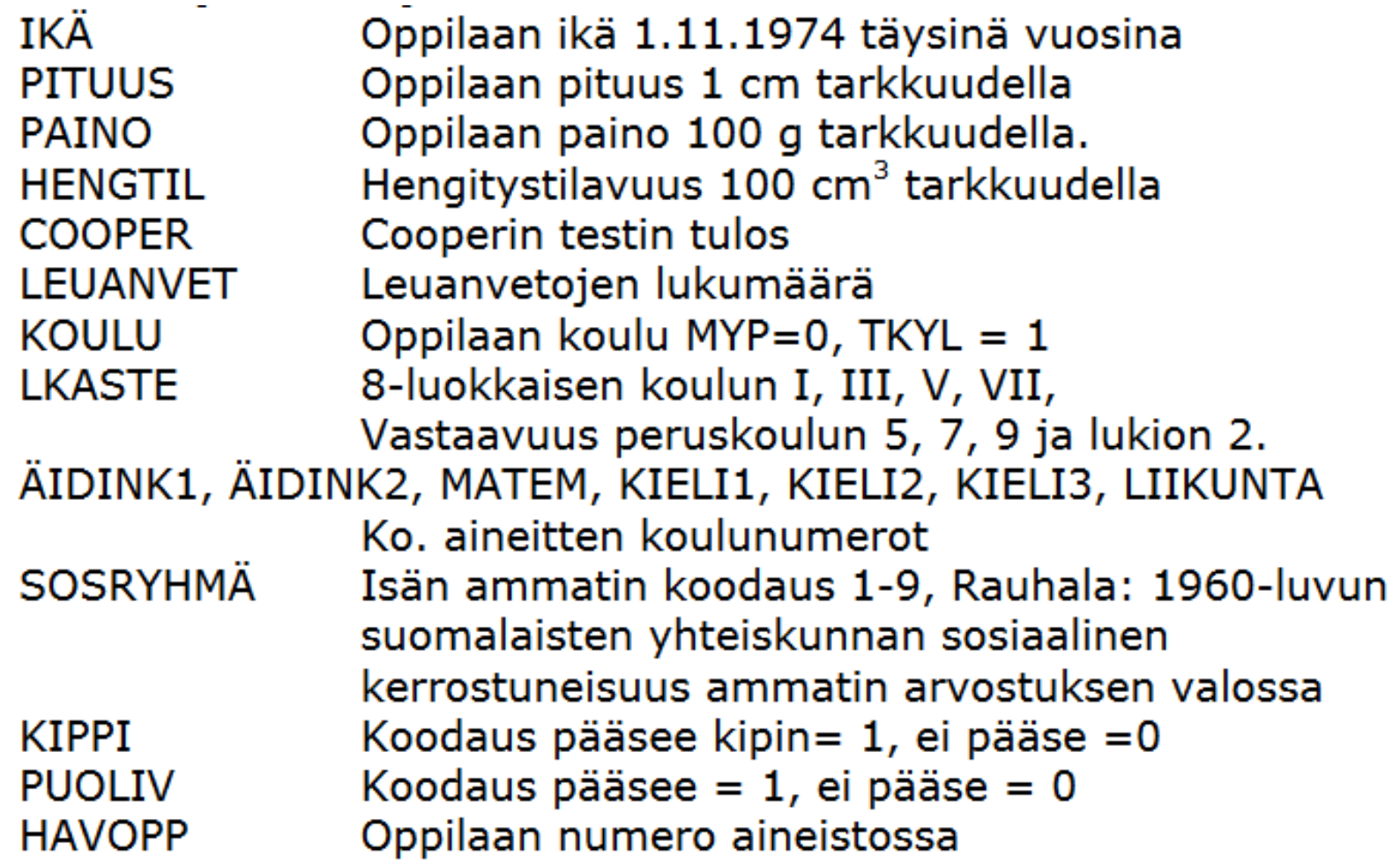

### **5 EMPIIRISET JAKAUMAT**

## **5.1 Yksiulotteinen jakauma**

Havaintomatriisin sarakkeilla on muuttujien x1, x2, x3, ..., x*<sup>p</sup>* jakaumat.

**5.1.1 Frekvenssijakauma** 

**Esim.** Opintojaksolle ilmoittautuneet, *n*=354, 26.2.

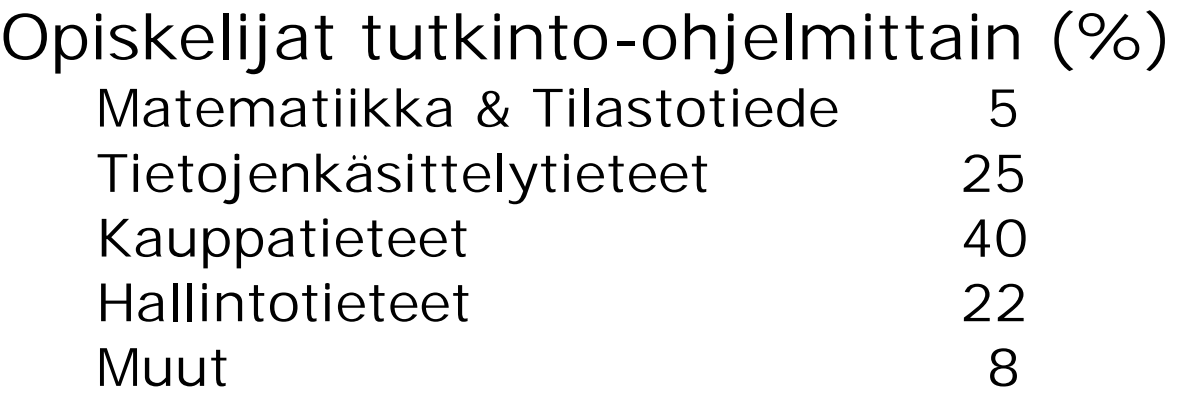

Tutkinto-ohjelmaopiskelijoista ensimmäisen vuoden opiskelijoita 43 %

## **Esim. 5.1.2.** Yritykset toimialoittain

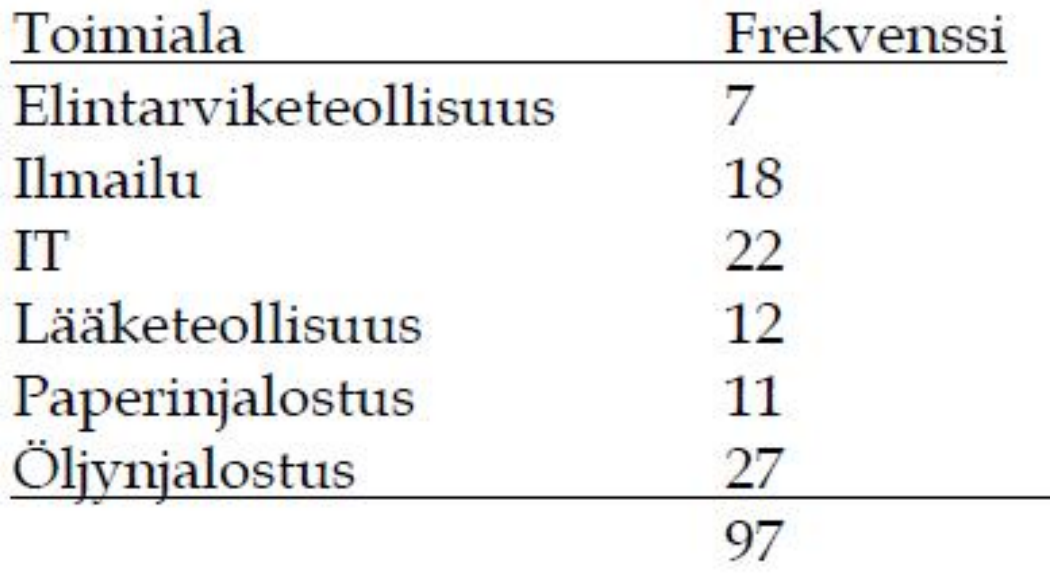

7.3.2019/6

**Esim. 5.1.1.** Lepopulssin jakauma, PULSSI-aineisto, liite 4

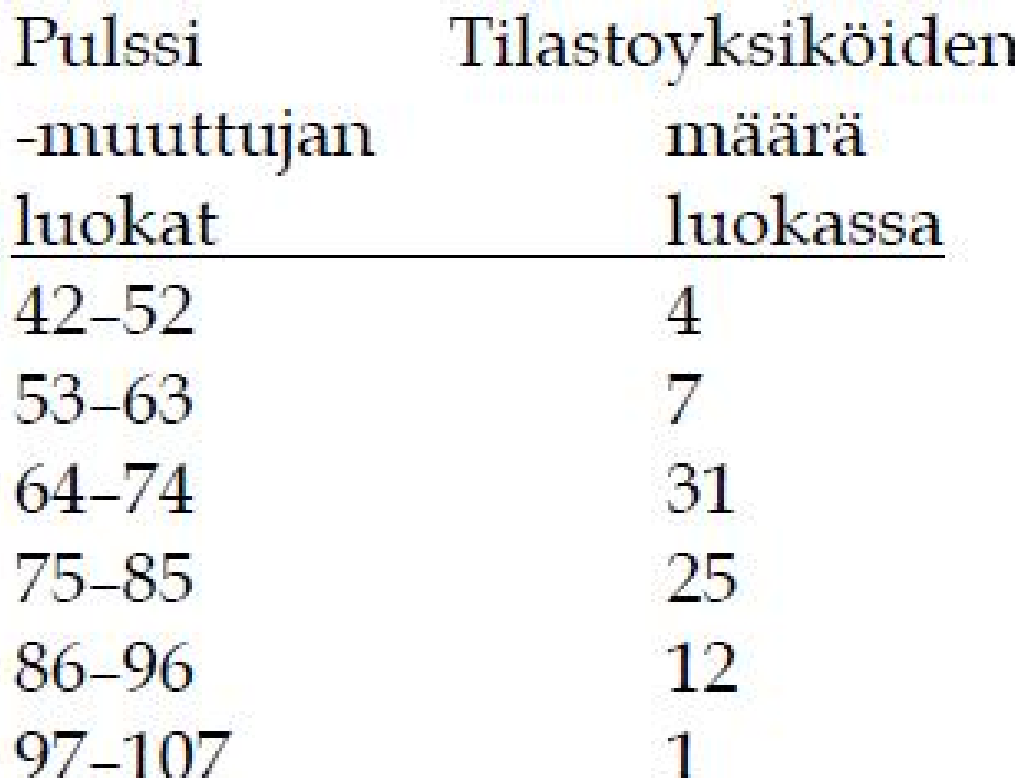

**Esim. 5.1.5 ja 5.1.6** Lepopulssin mittaustarkkuus 1, pyöristetyt luokkarajat, todelliset luokkarajat, luokkakeskukset, luokan pituus 11, frekvenssit, summafrekvenssit

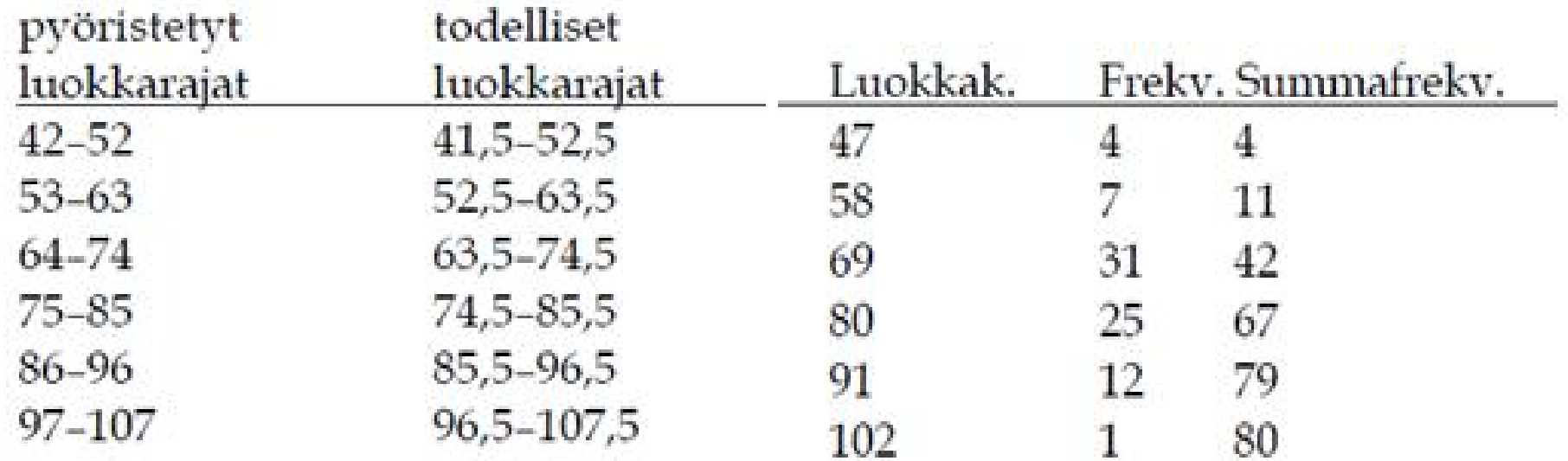

Frekvenssit ja summafrekvenssit voidaan esittää myös prosentteina.

#### **Esim. 5.1.11.** Miesopiskelijoiden pituus.

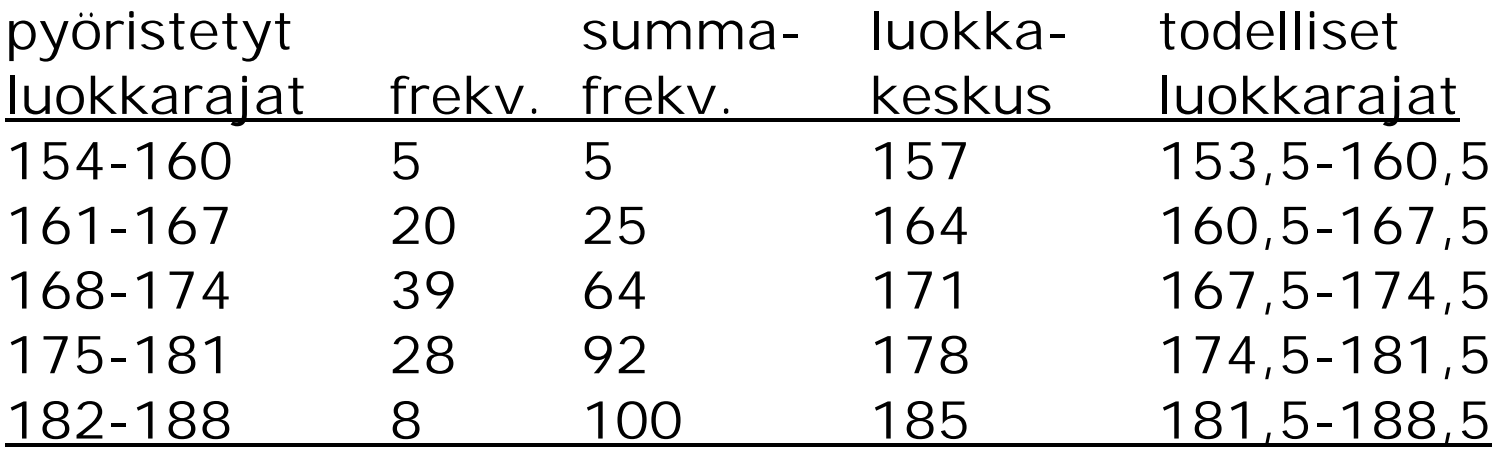

Mittaustarkkuus 1, luokan pituus 7

Ehdolliset frekvenssijakaumat, tarkastellaan frekvenssijakaumaa toisen muuttujan mukaan ryhmiteltynä.

#### **Esim. 5.1.7.** Lepopulssin jakauma miehillä ja naisilla

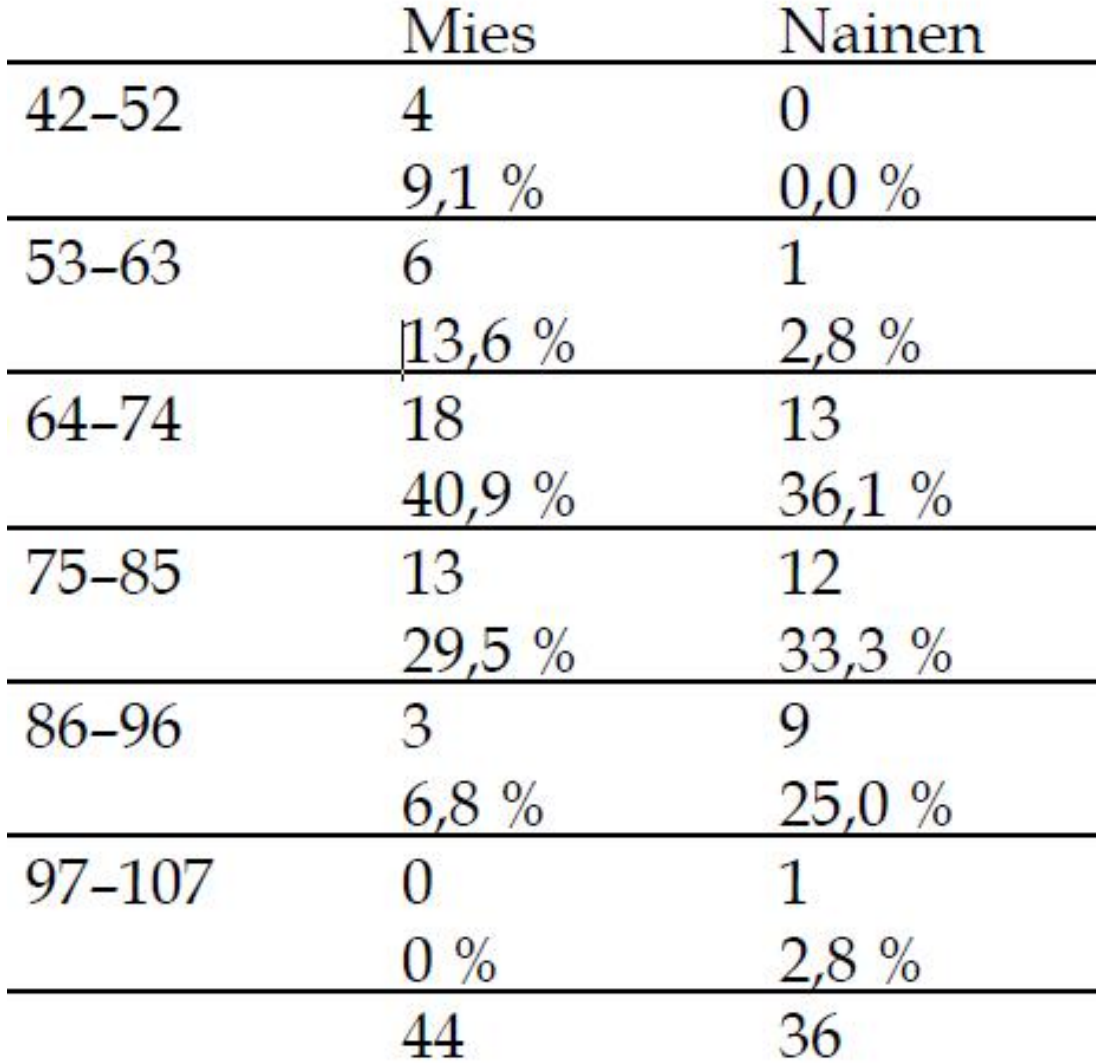

**Esim 5.1.4.** Tampereen yliopistosta maisterin tutkinnosta 2016 valmistuneiden työelämään sijoittuminen, työtilanne koulutusaloittain vuosi valmistumisen jälkeen

https://www.uta.fi/opiskelunopas/tyoelama/valmistuneet-tyoelamassa

https://intra.uta.fi/portal/documents/159280/44060654/sijoit tumisseuranta+2016.pdf/71ca38b5-90a6-4378-bbbf-1e69785 3e49a (s. 14)

#### **Esim.** Huoneiden lukumäärä alueittain, aineisto Tre\_myydyt\_asunnot\_2012.sav sivulla https://coursepages.uta.fi/mtttp1/esimerkkiaineistoja/

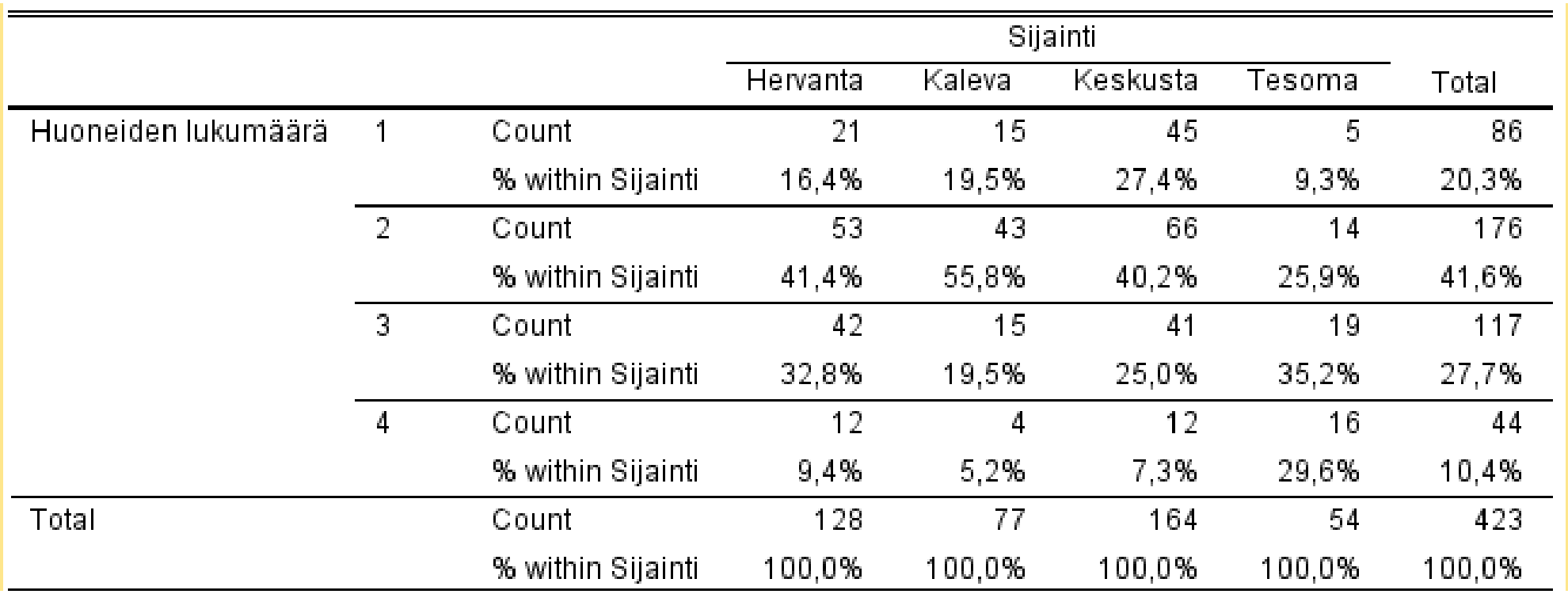

### **5.1.2 Frekvenssijakaumien graafiset esitykset**

- $\bullet$  Piirakkakuvio
- x Pylväs-, vaakapylväs-, janadiagrammi
- Frekvenssihistogrammi

**Esim.** Aineisto Tre\_myydyt\_asunnot\_2012.sav, muuttujien sijainti, huoneiden lukumäärä, neliöhinta graafiset esitykset ovat piirakkakuvio tai vaakapylväsdiagrammi, pylväsdiagrammi tai janadiagrammi, frekvenssihistogrammi. Neliöhintaa voidaan tarkastella myös sijainnin mukaan ehdollistettuna samoin huoneiden lukumäärää.

#### x Sijainnin jakauma, piirakkakuvio

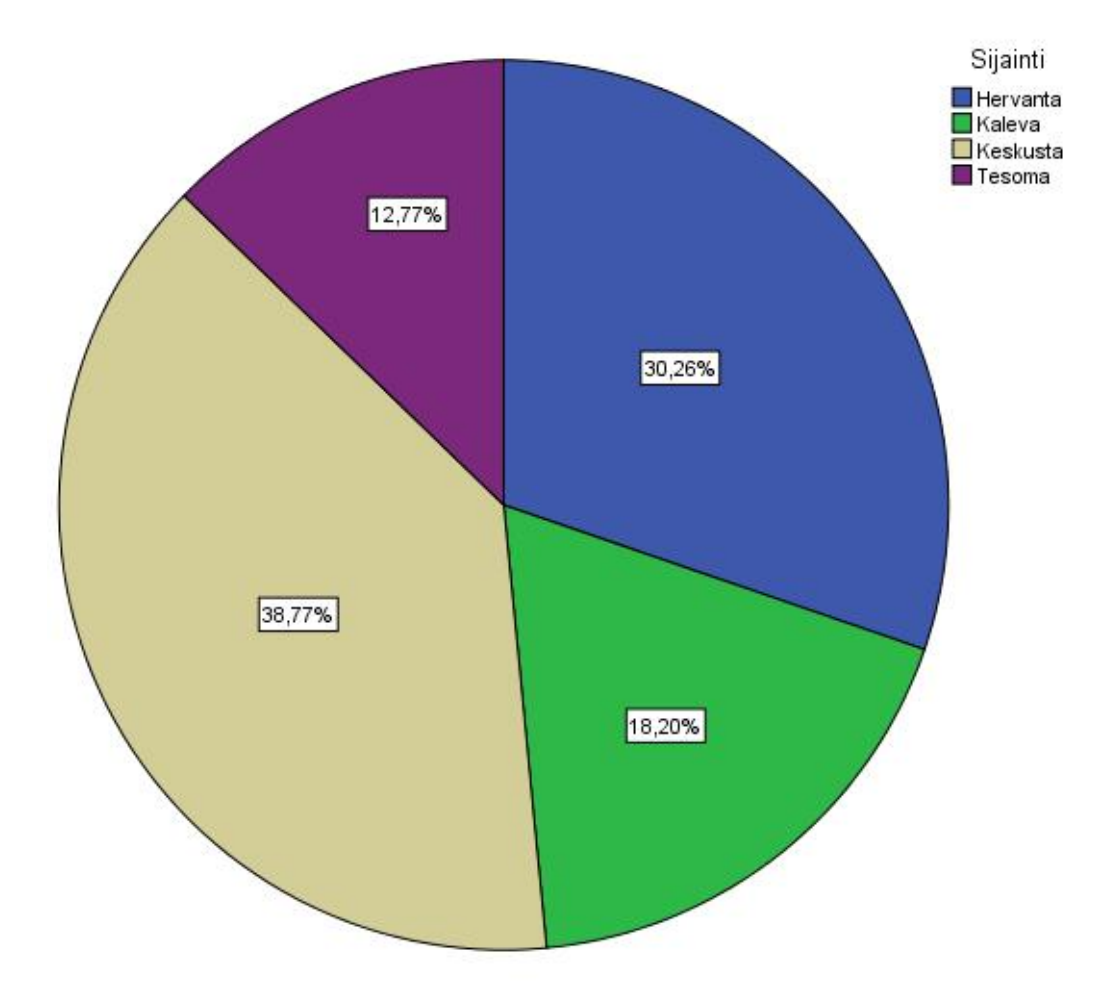

x Sijainnin jakauma, vaakapylväsdiagrammi

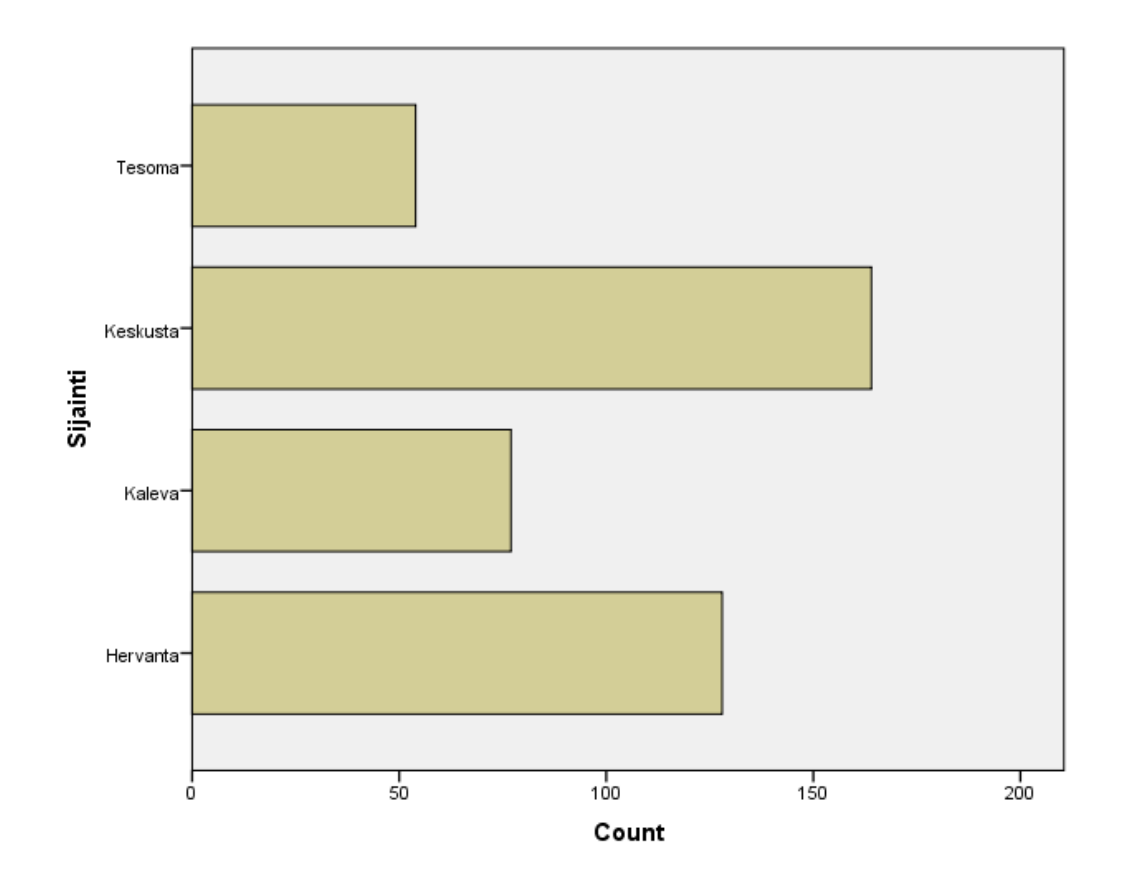

x Huoneiden lukumäärän jakauma, pylväsdiagrammi

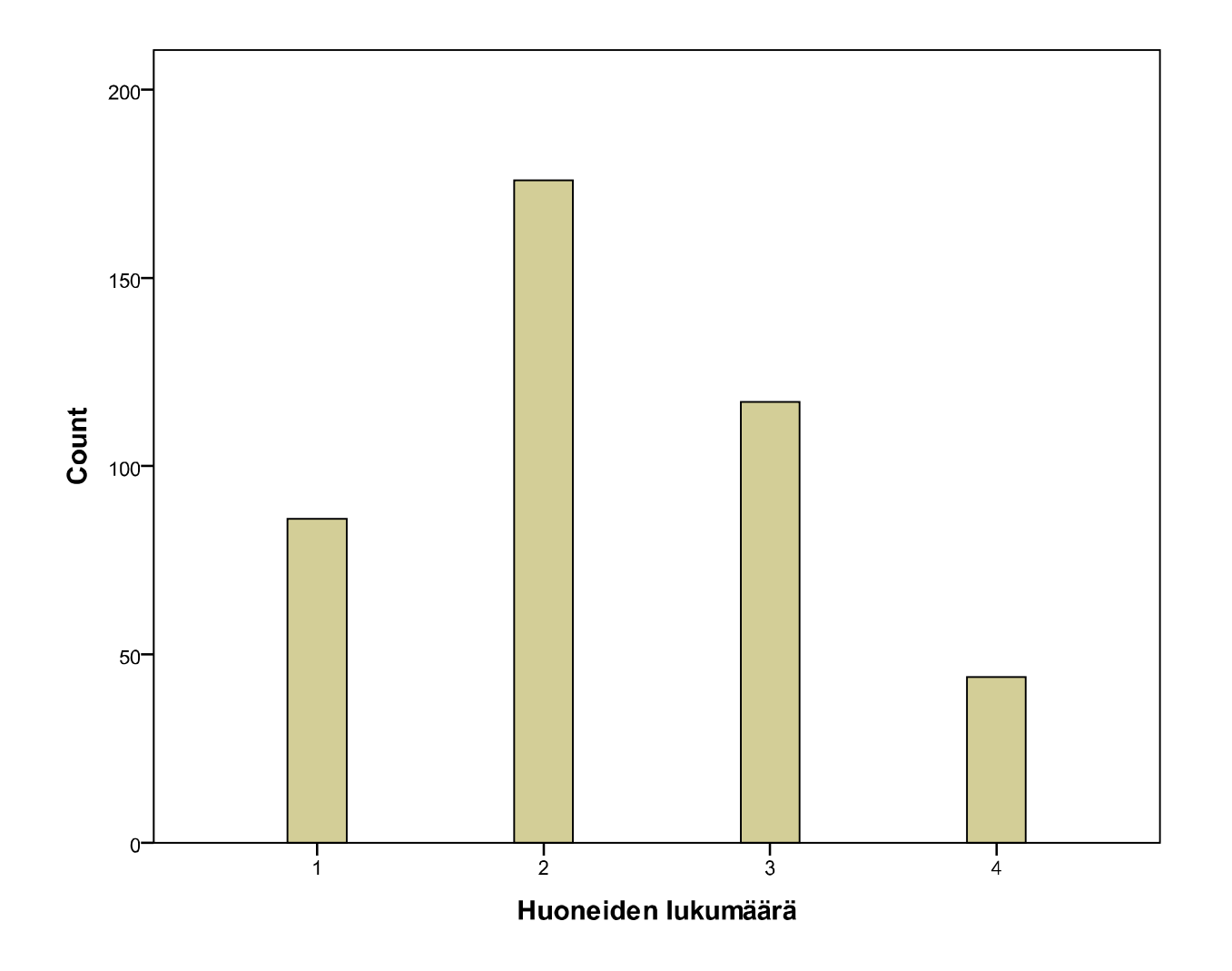

x Neliöhinnan jakauma, frekvenssihistogrammi

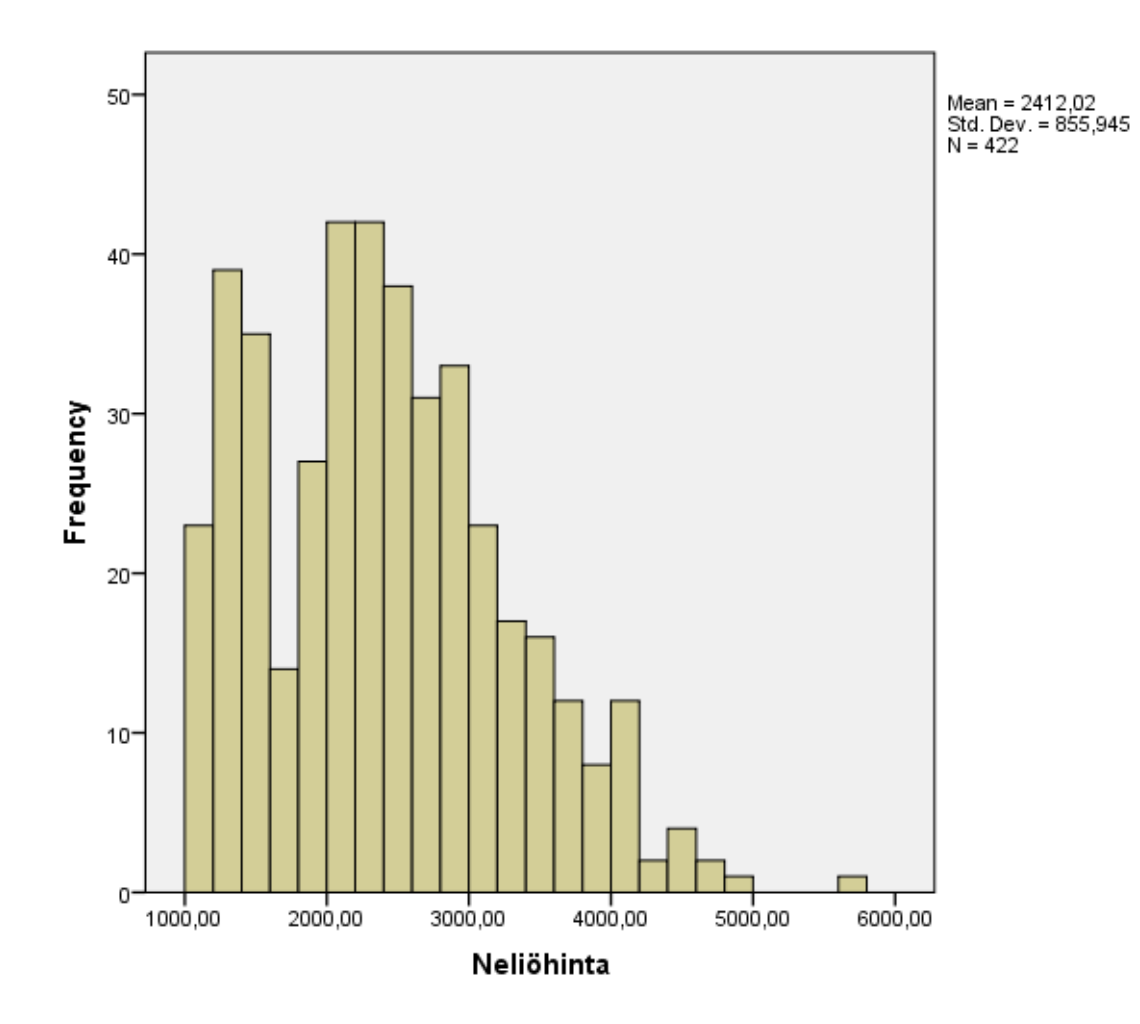

x Neliöhinnan ehdolliset histogrammit

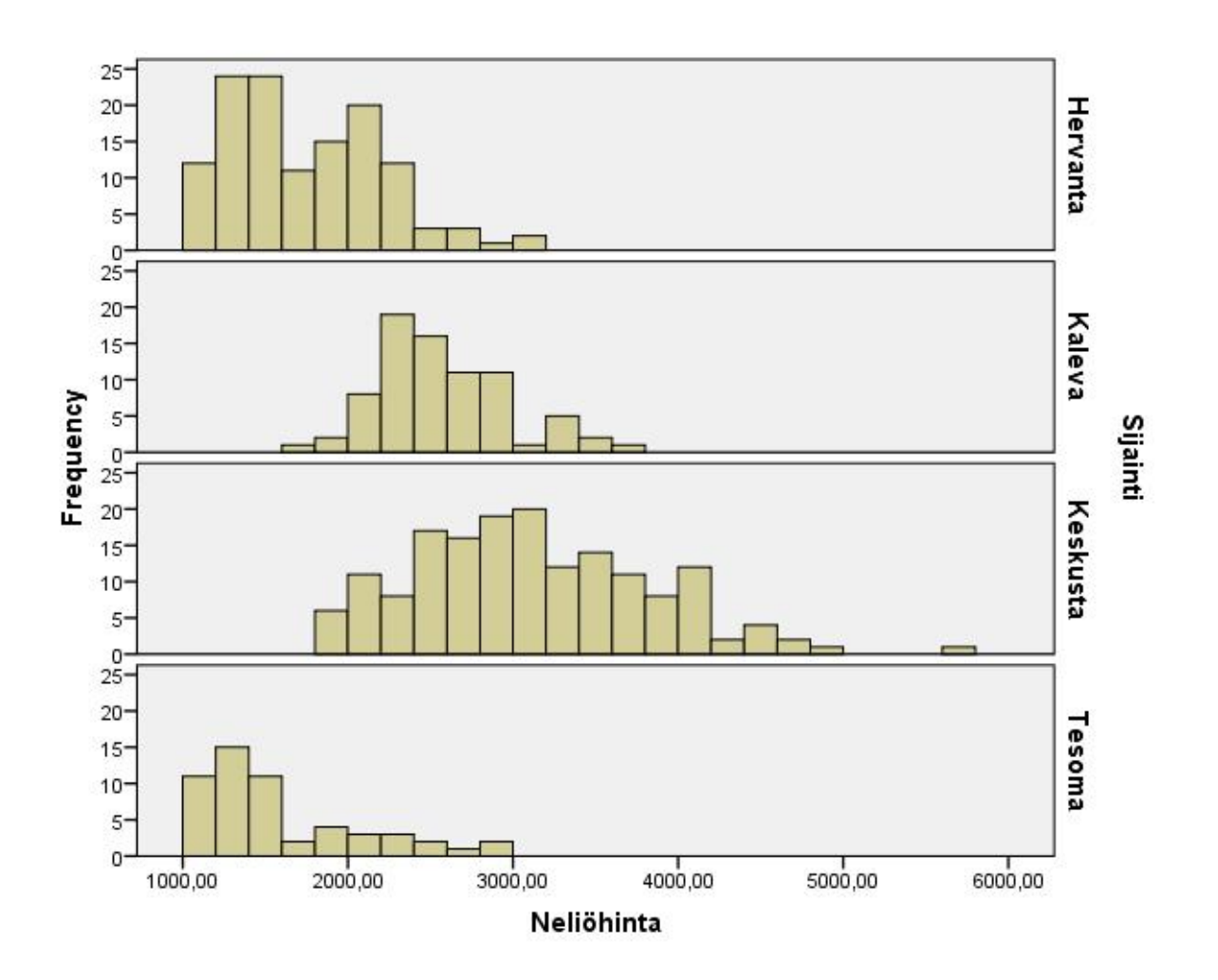

#### x Huoneiden lukumäärä sijainnin mukaan, summapylväsdiagrammi

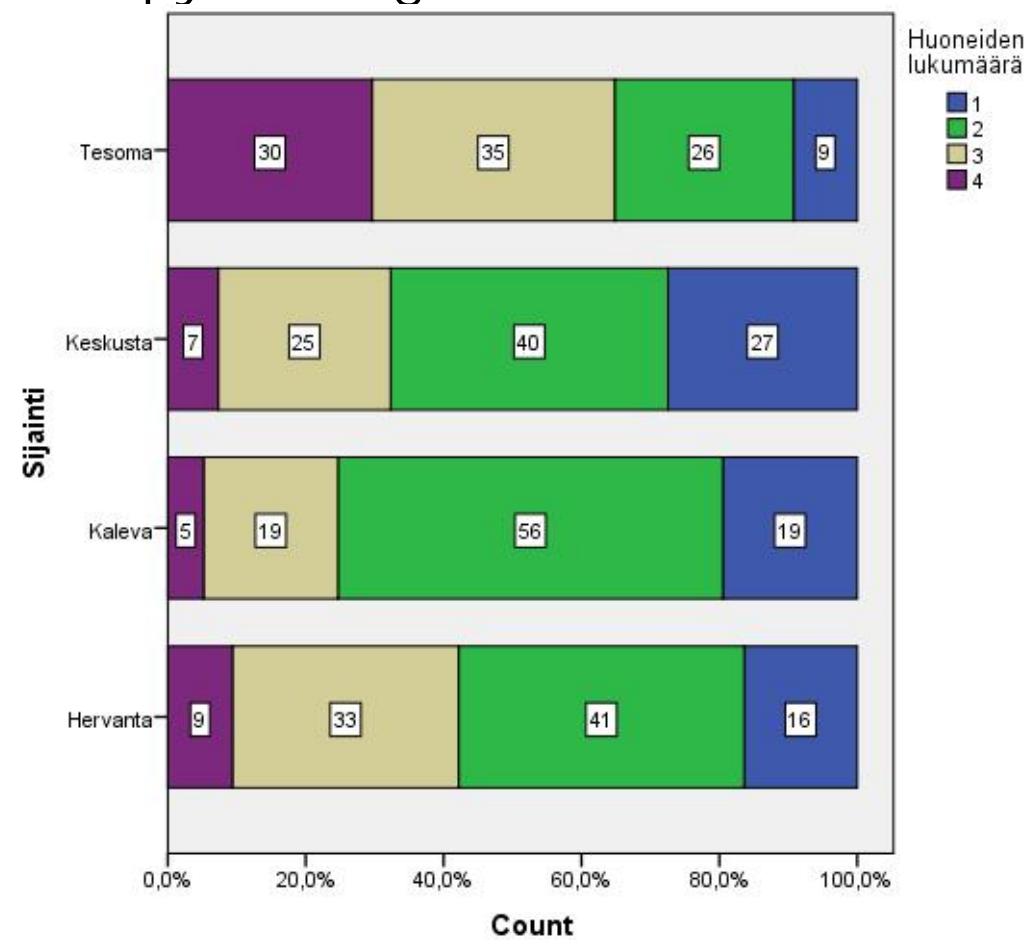

Grafiikan valinnasta esimerkkejä ks. http://www.sis.uta.fi/tilasto/mtttp1/syksy2013/grafiikan\_valinnasta.pdf